01-NOV-2017 14:52<br>S:\*ITS&SU\*ITS Sign<br>cestrickland 01-NOV-2017 14:52 cestrickland

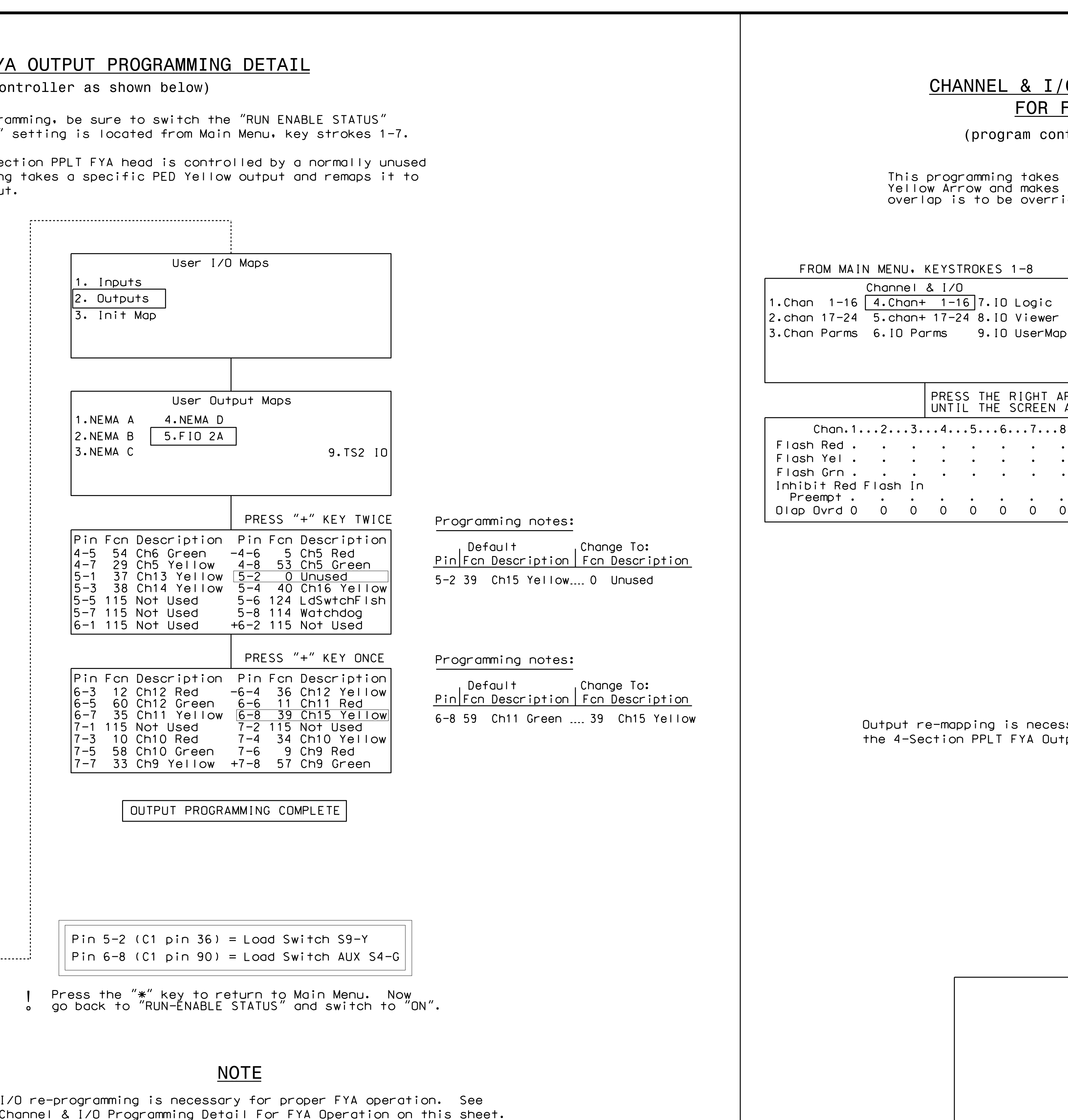

750 A

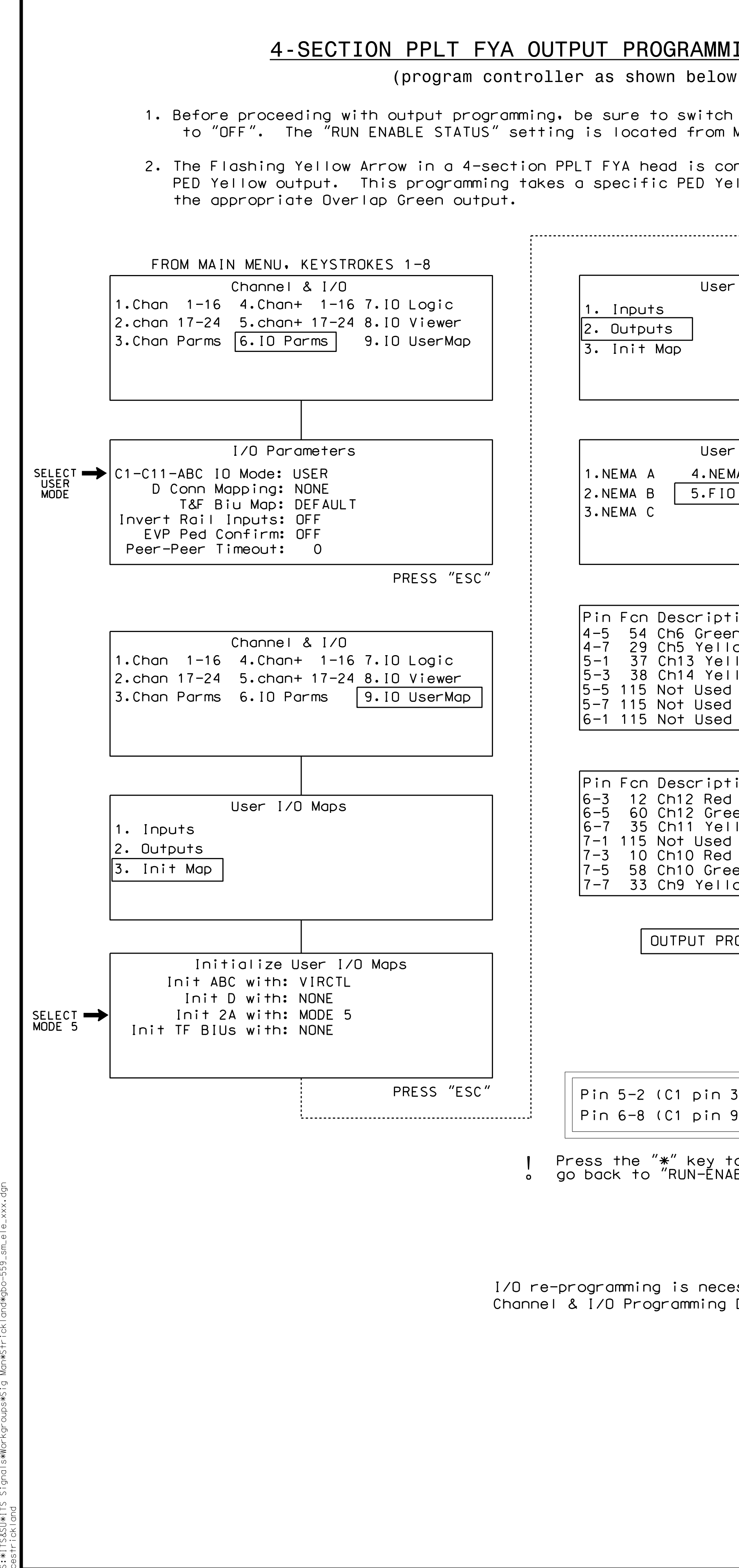

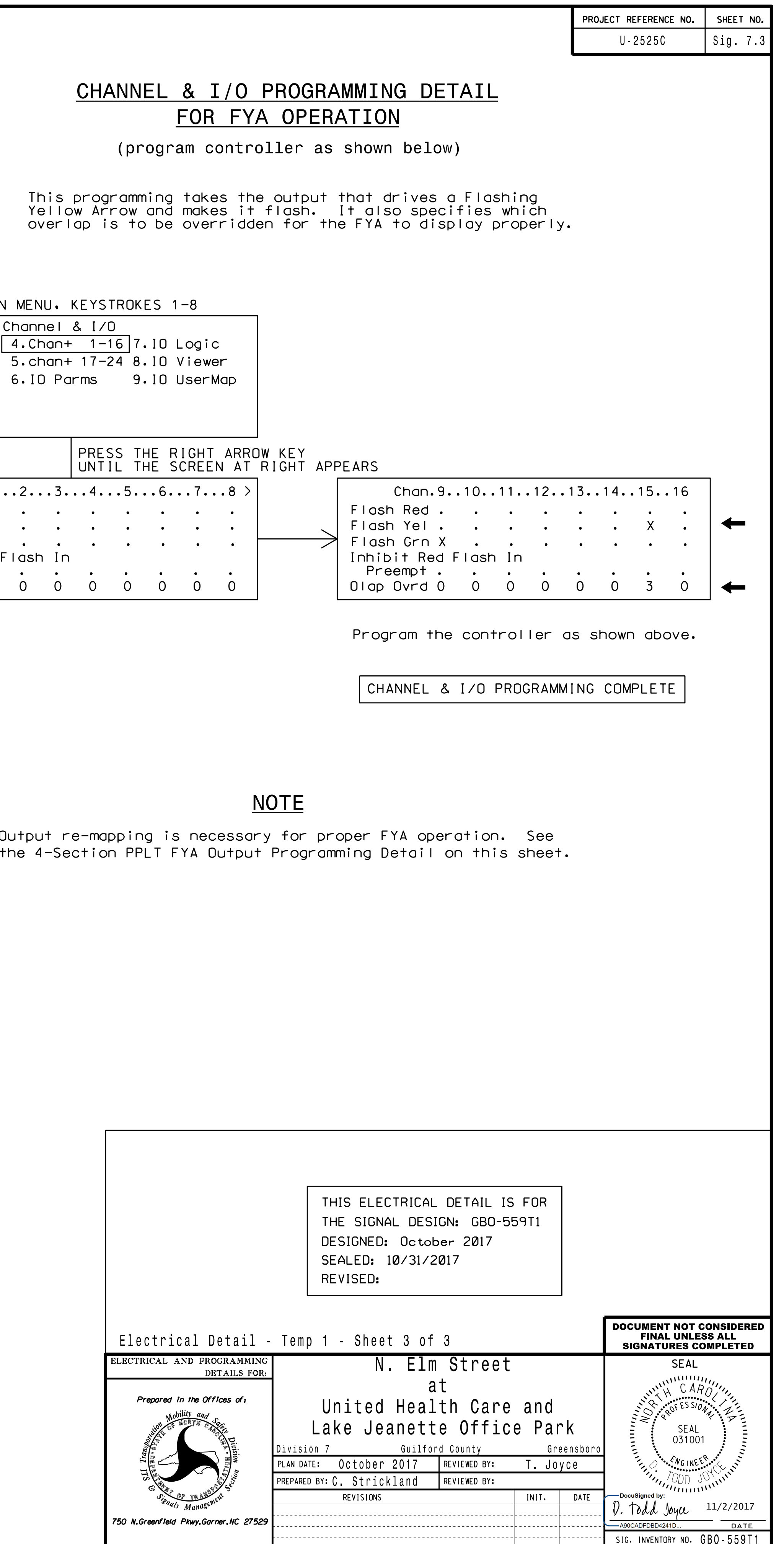